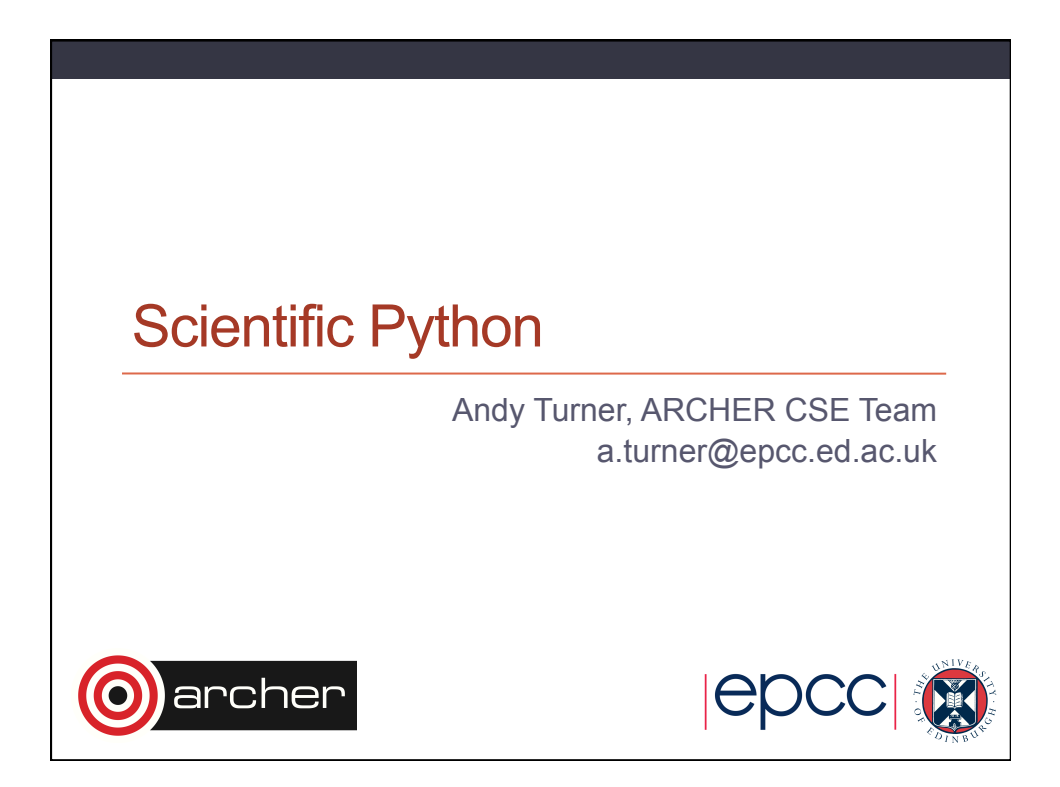

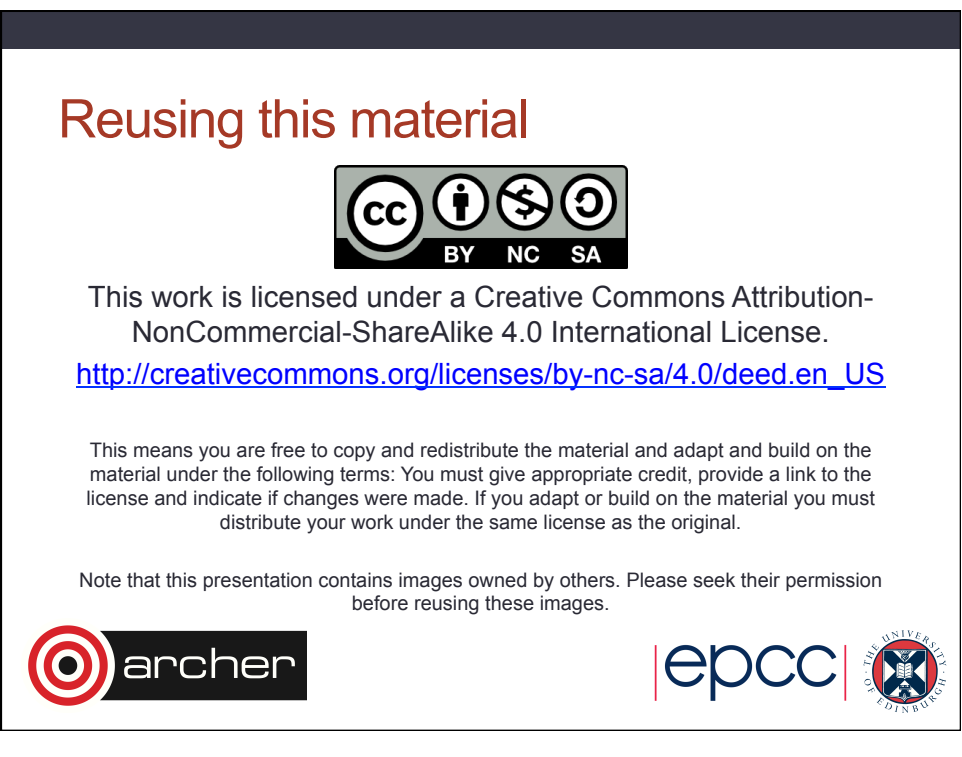

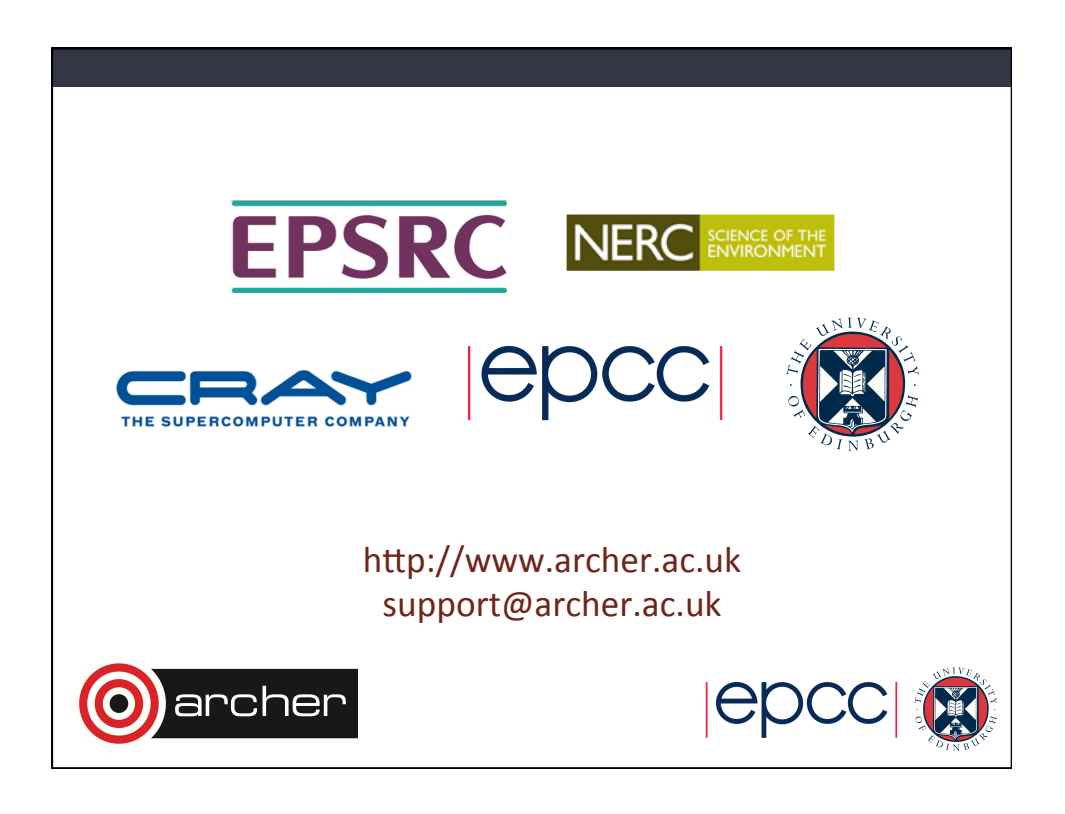

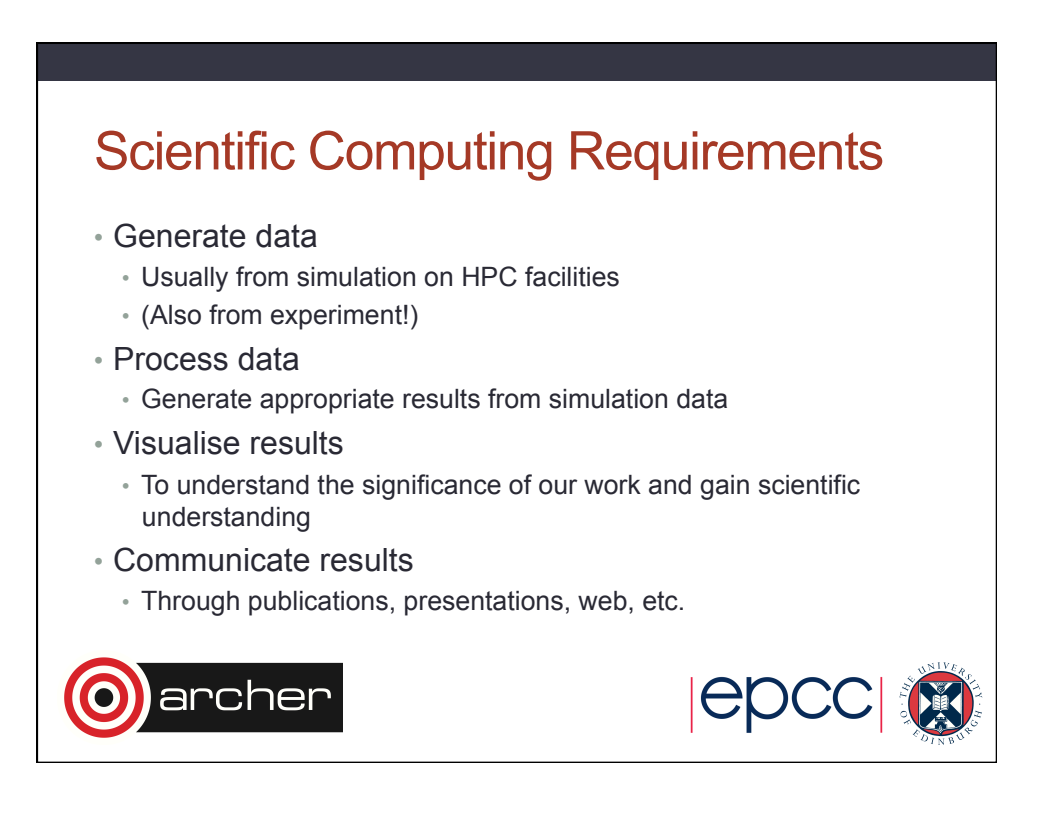

## Why Python?

- Rich set of scientific computing functionality
	- Powerful numerical and scientific libraries
	- Rich plotting functionality
	- Excellent support for interfacing to existing Fortran/C/C++ code
	- Interactive and scripting interface
- Simple to learn and code is very readable
	- Scientists are usually self-taught programmers
	- Syntax enables clarity in algorithms (in a similar way to Fortran)
- Free and Open Source
	- Widely-available so code is portable

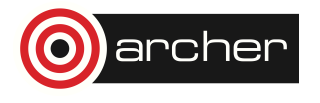

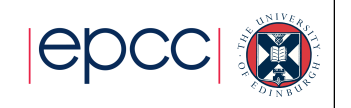

## Useful packages • IPython • Advanced Python shell • Matplotlib • Rich featured plotting (2D and 3D) • Numpy • Tools for manipulating numerical arrays efficiently • Scipy • High-level scientific routines for common algorithms: optimisation, Fourier transform, linear algebra and others • f2py • Interface external code with Python • mpi4py • Message passing parallel programming archer

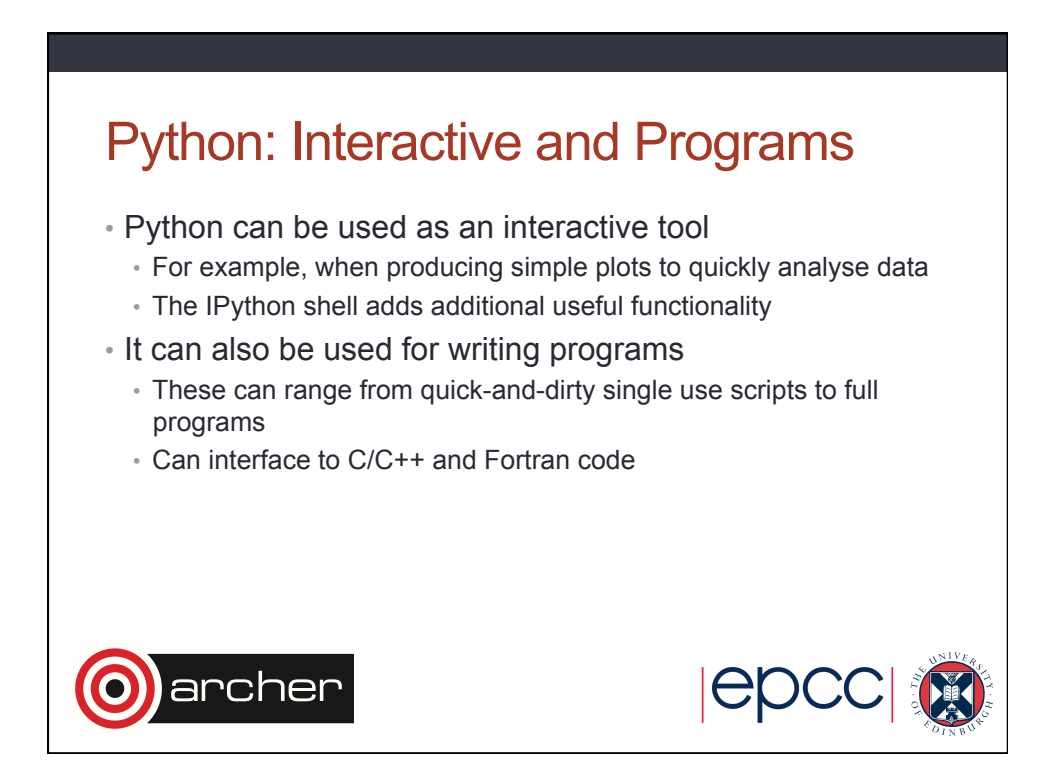

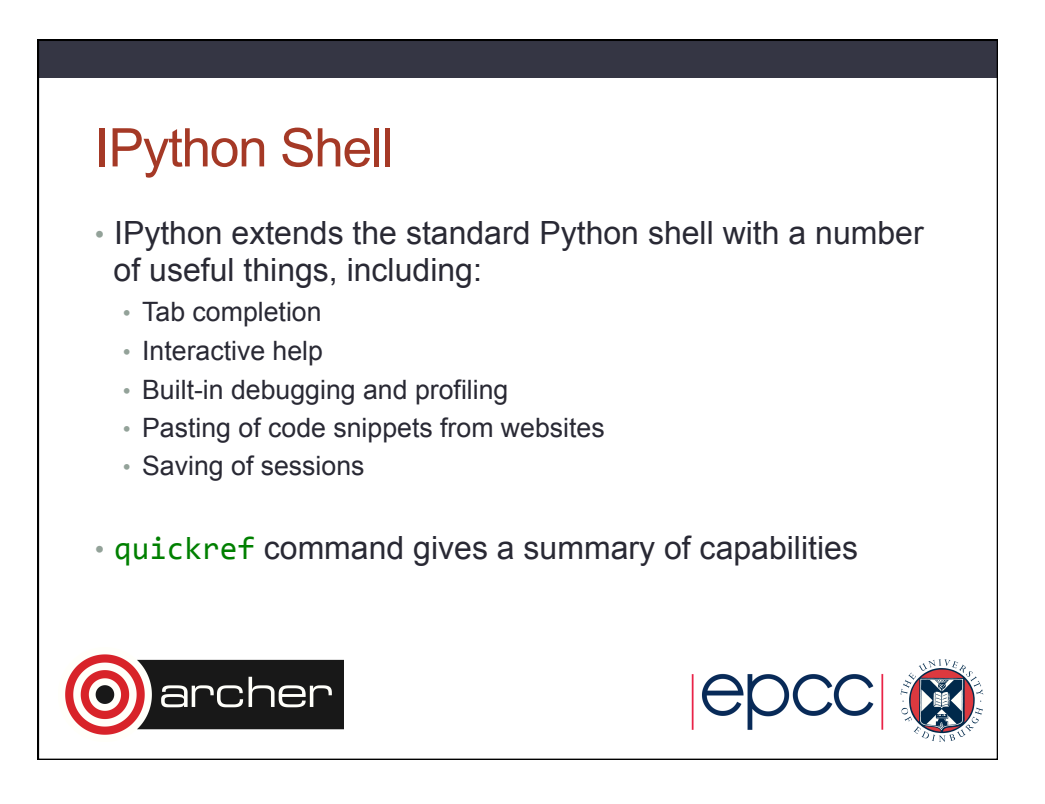